## Python Name Spaces, Modules, and Objects

CSE 415: Introduction to Artificial Intelligence University of Washington Spring, 2017

 $\frac{PY}{P}$ 

© S. Tanimoto and University of Washington, 2017

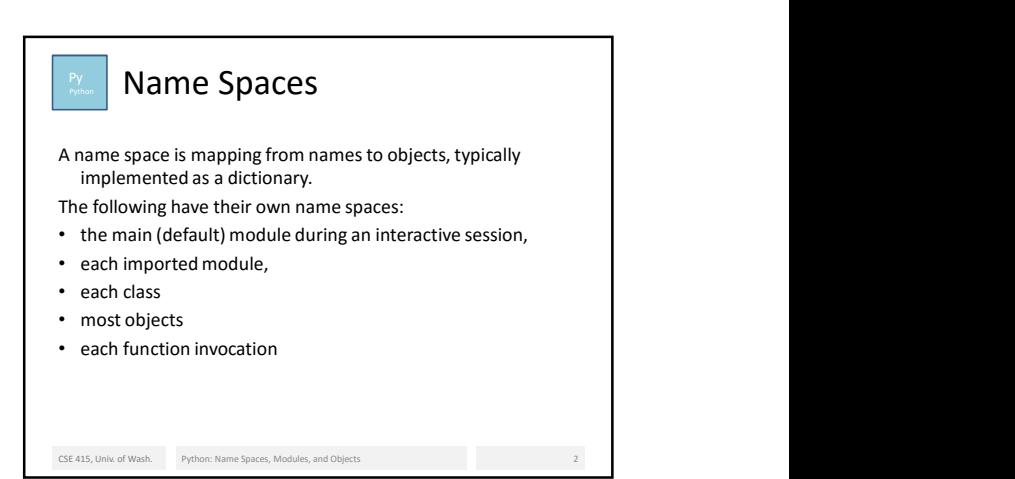

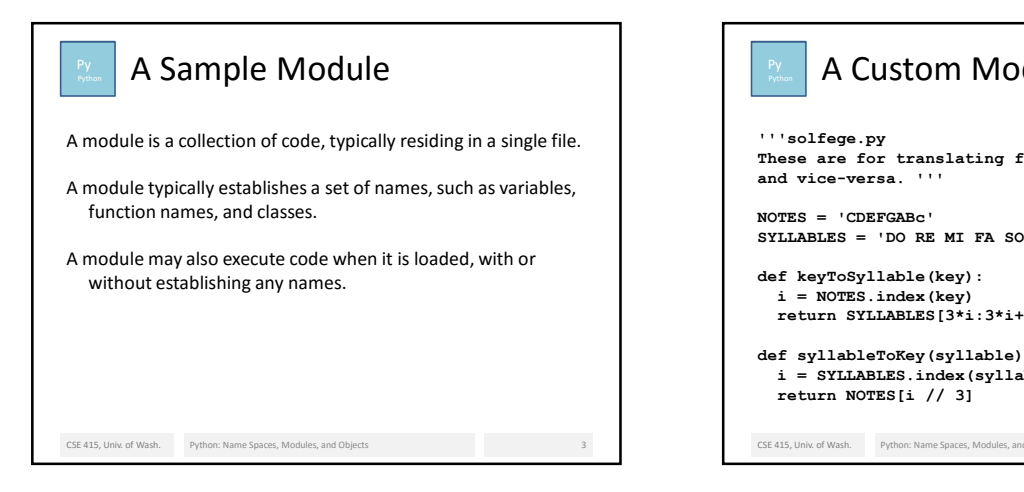

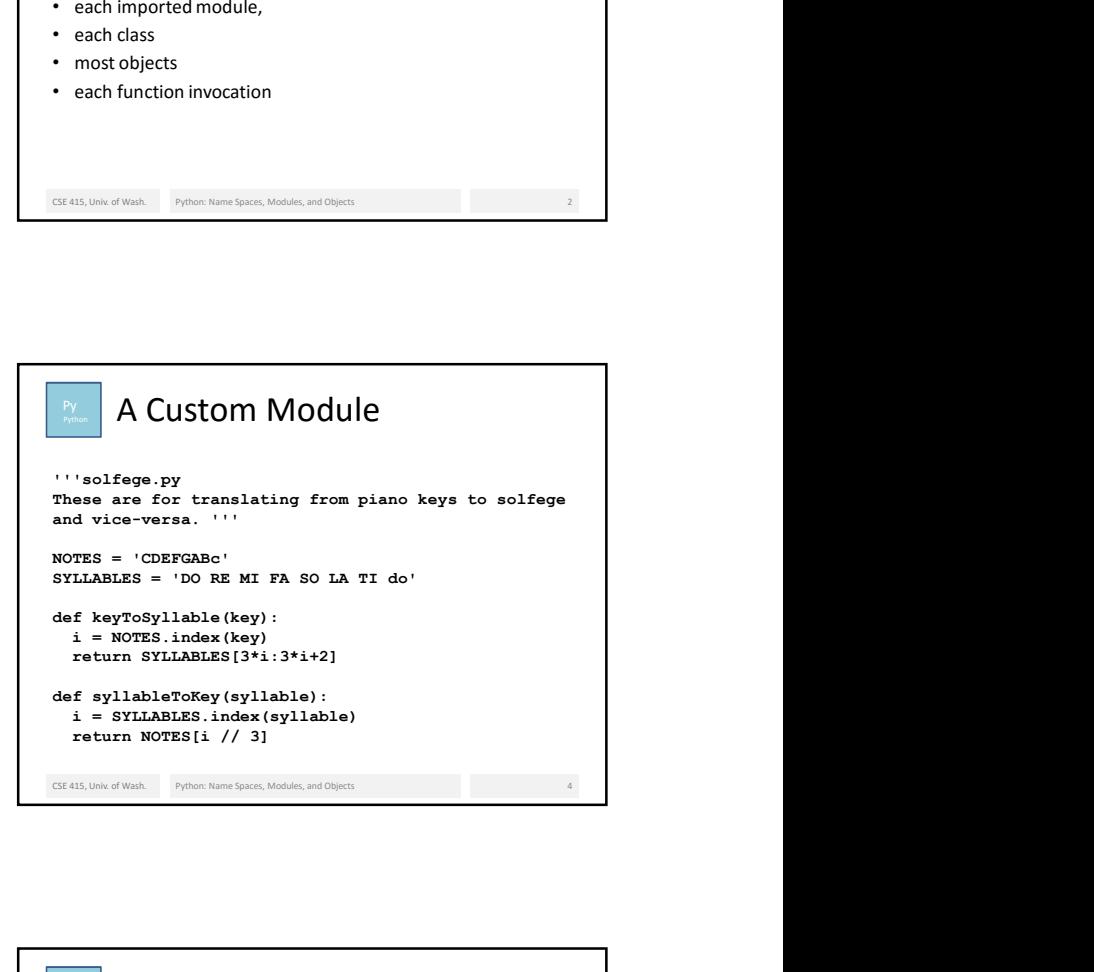

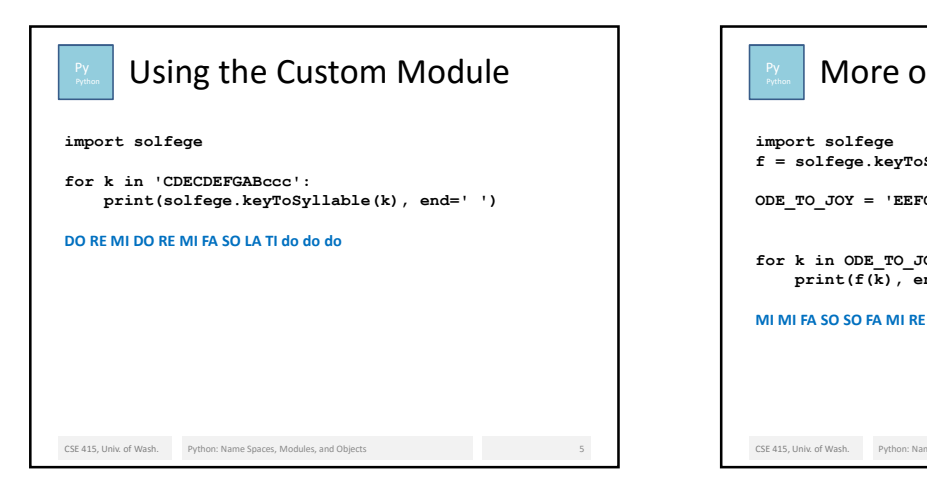

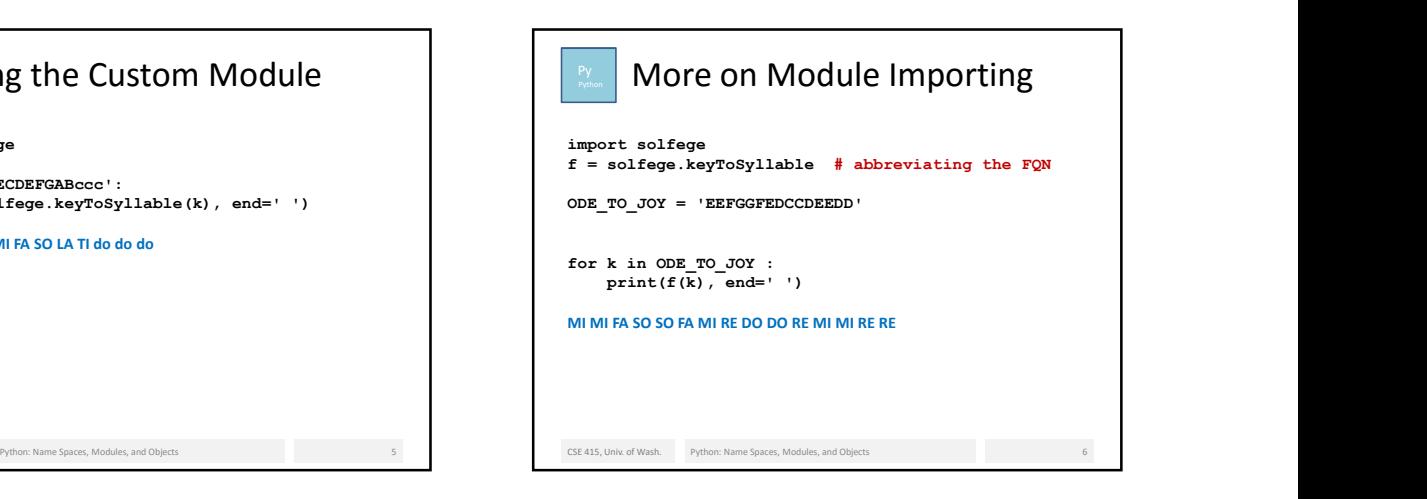

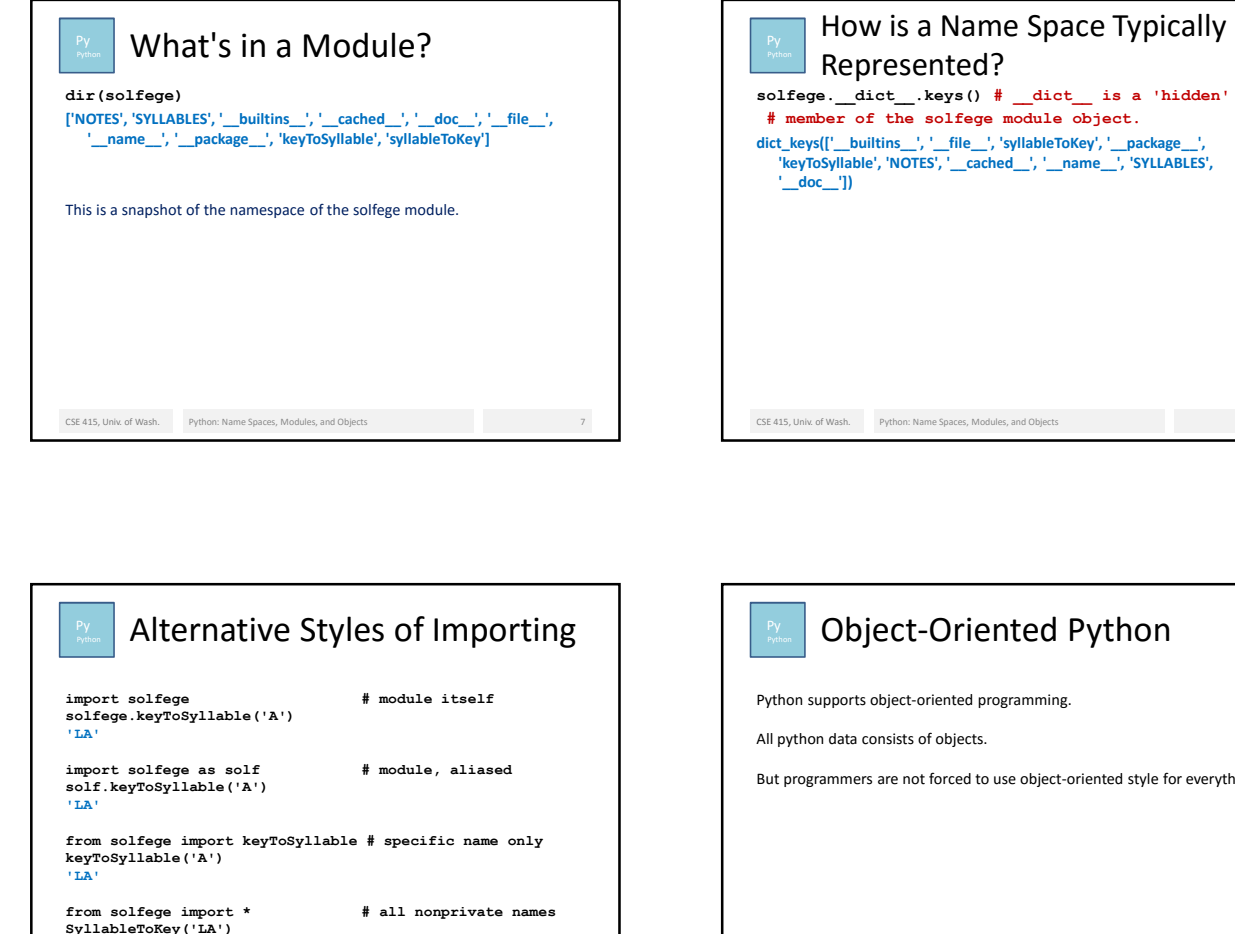

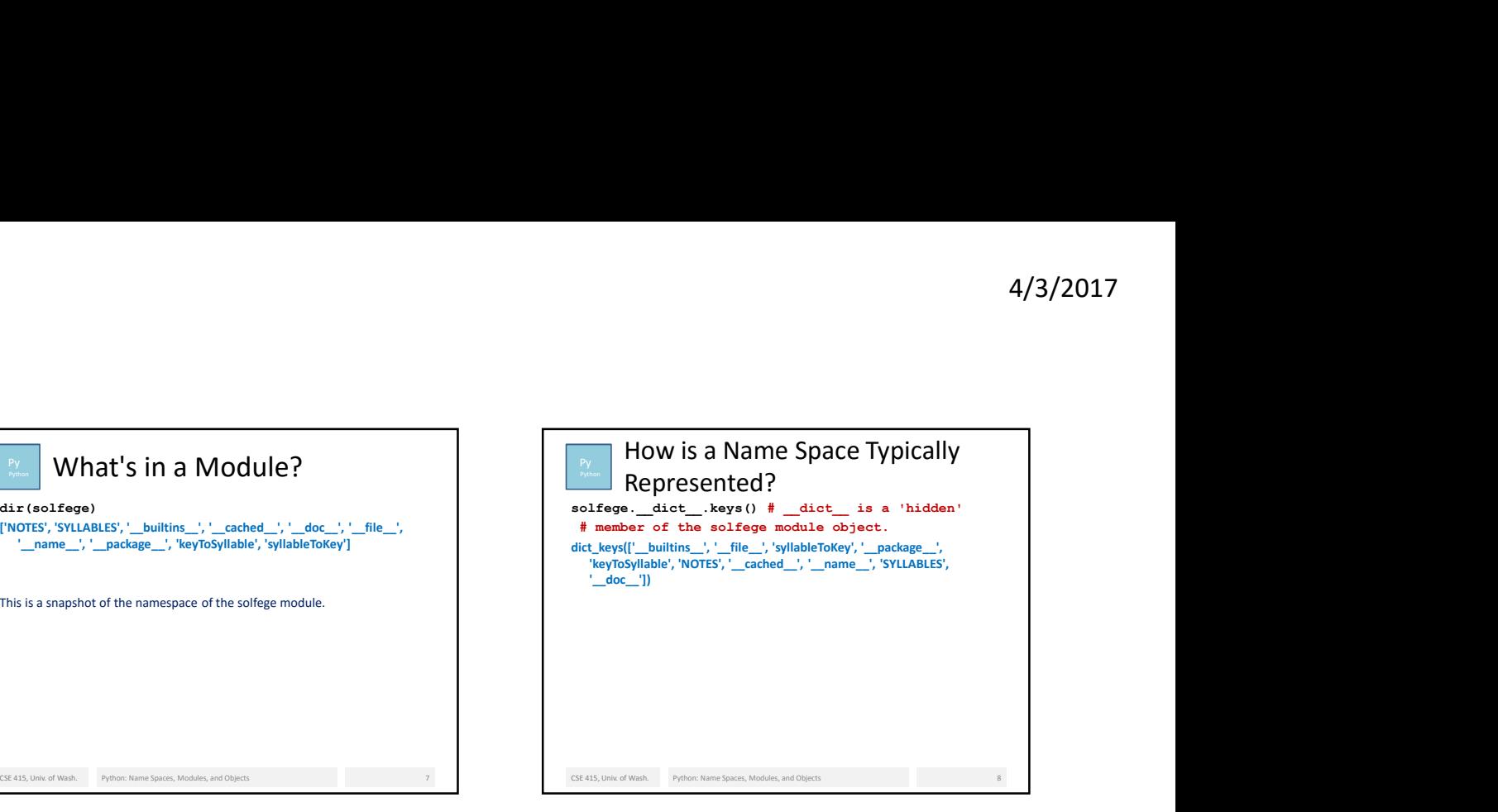

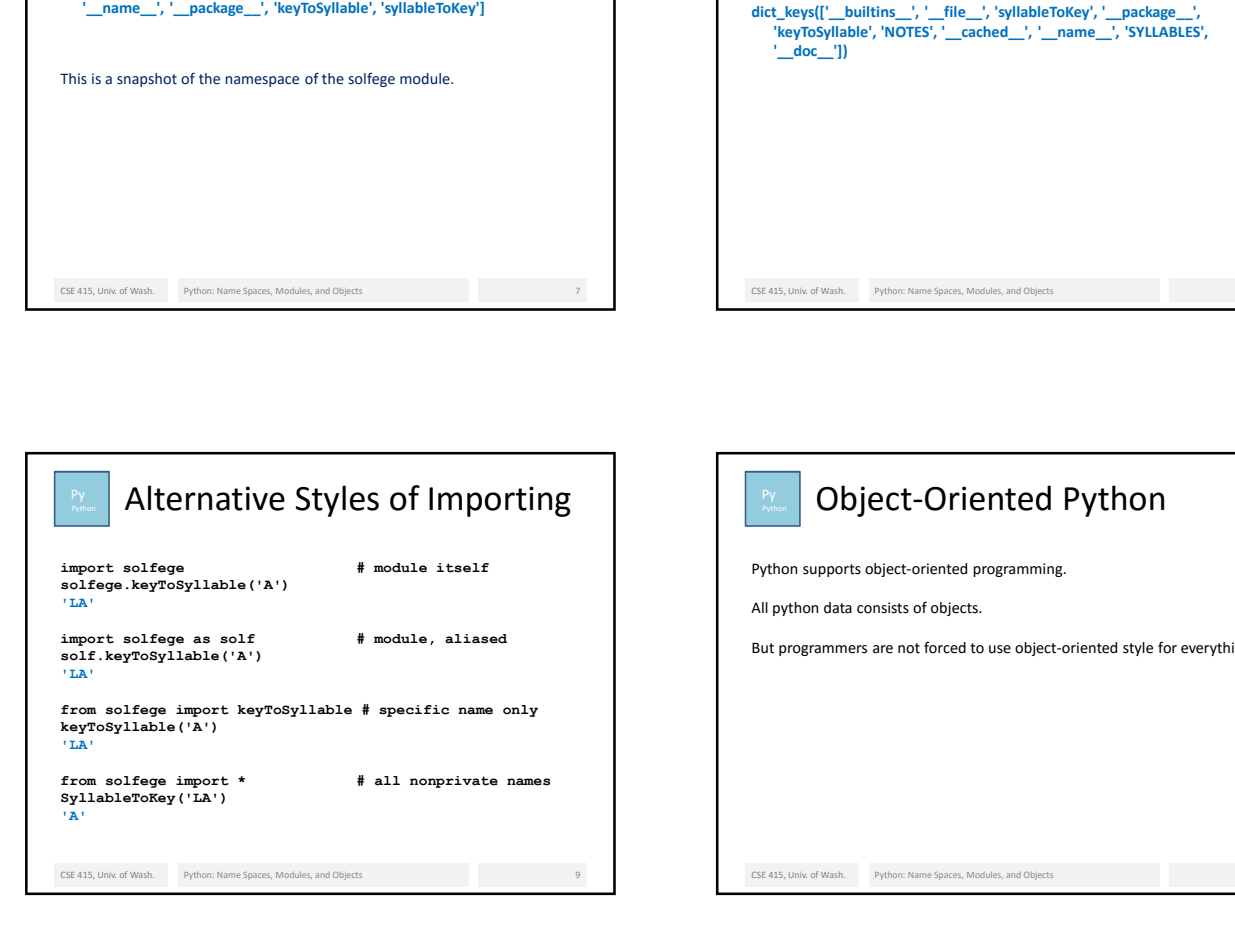

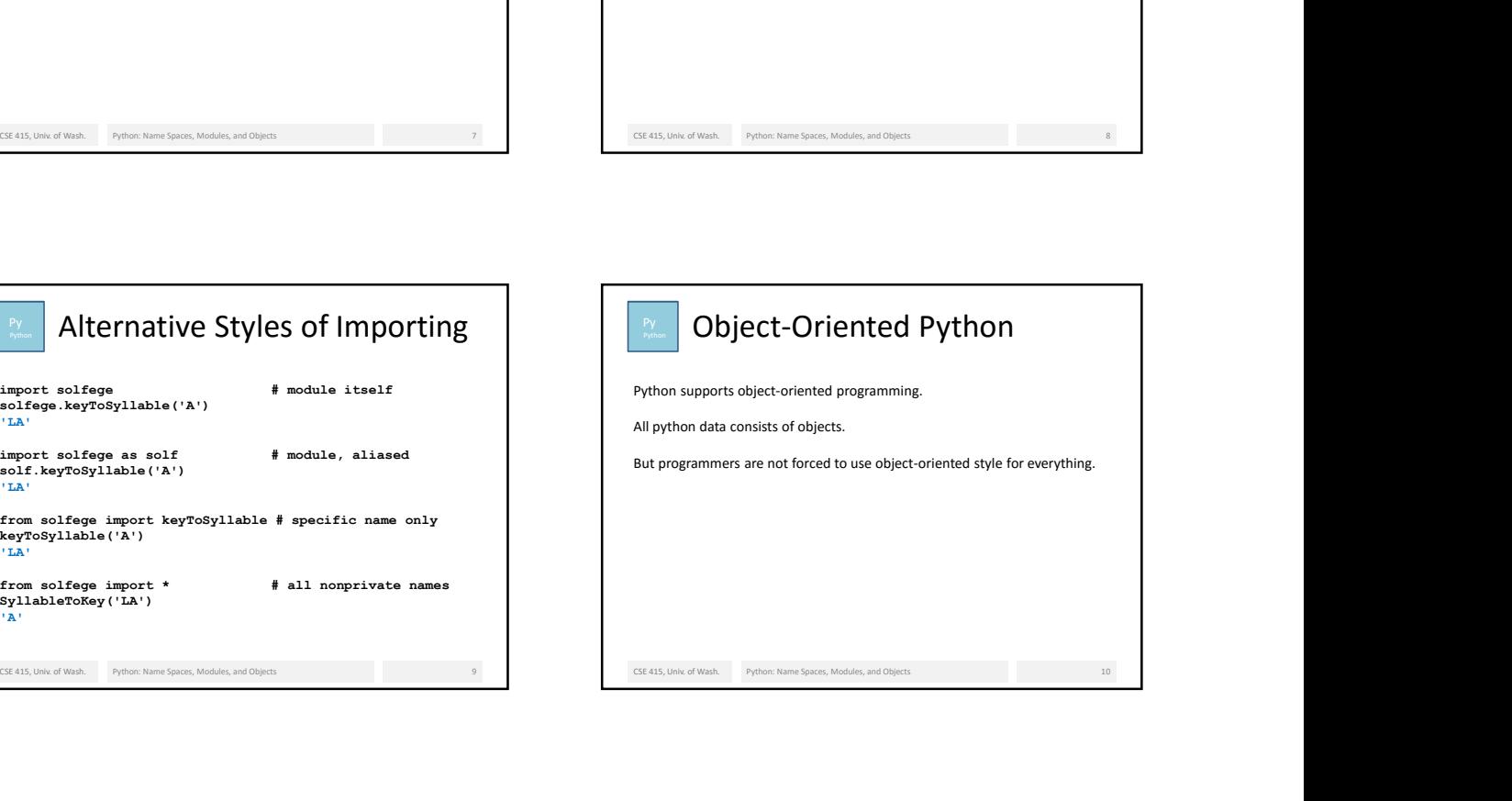

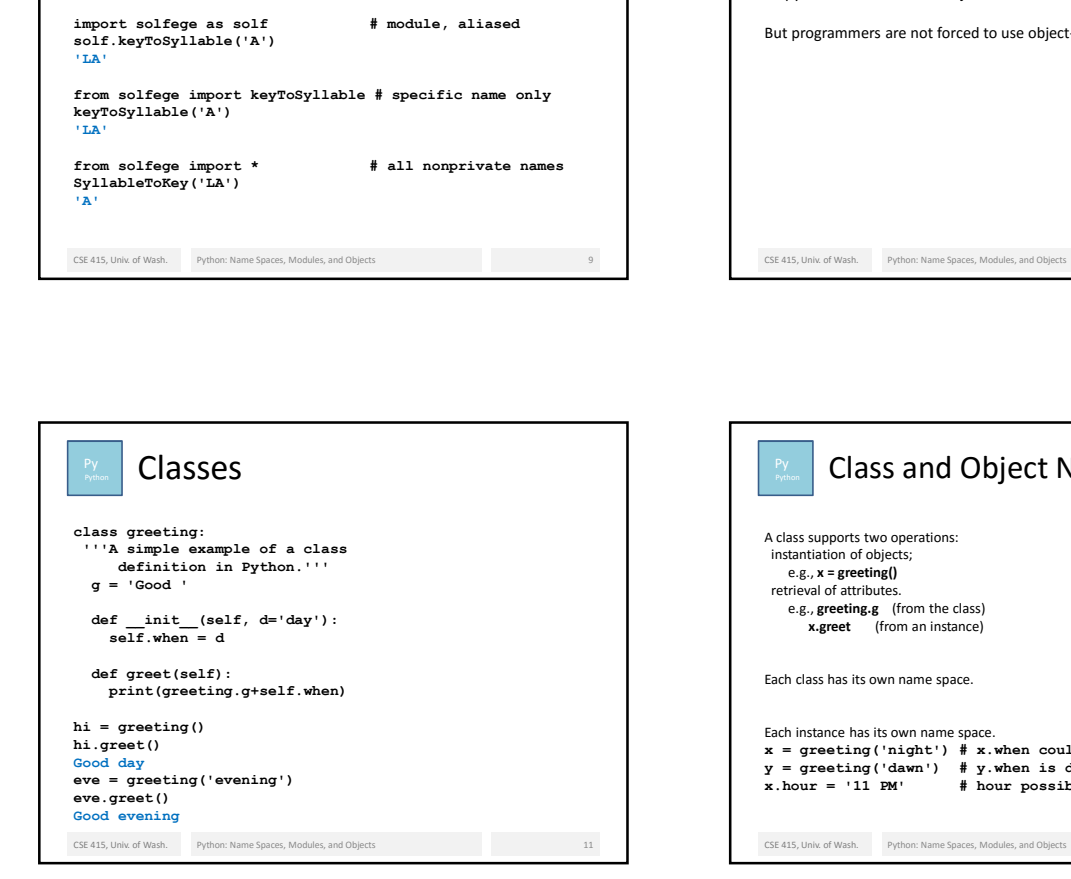

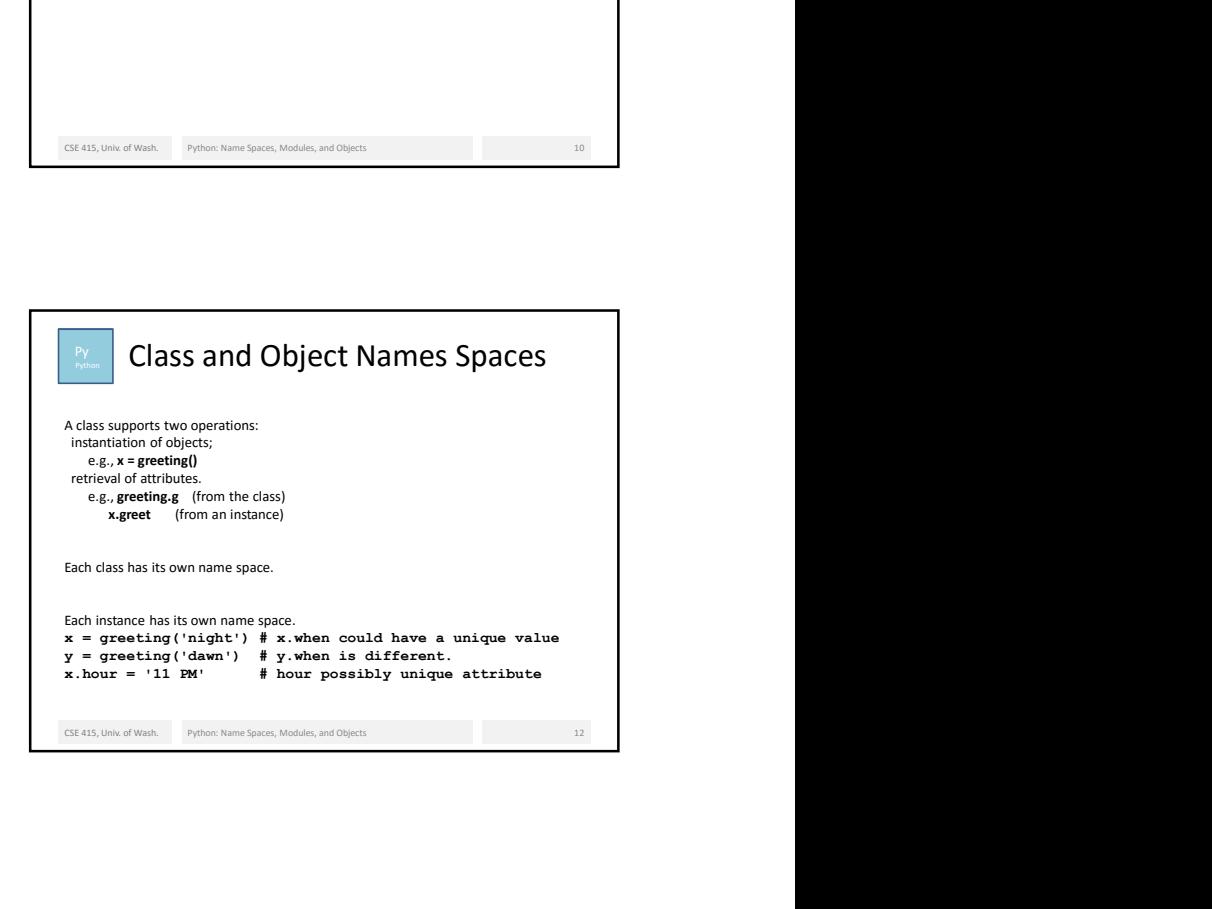

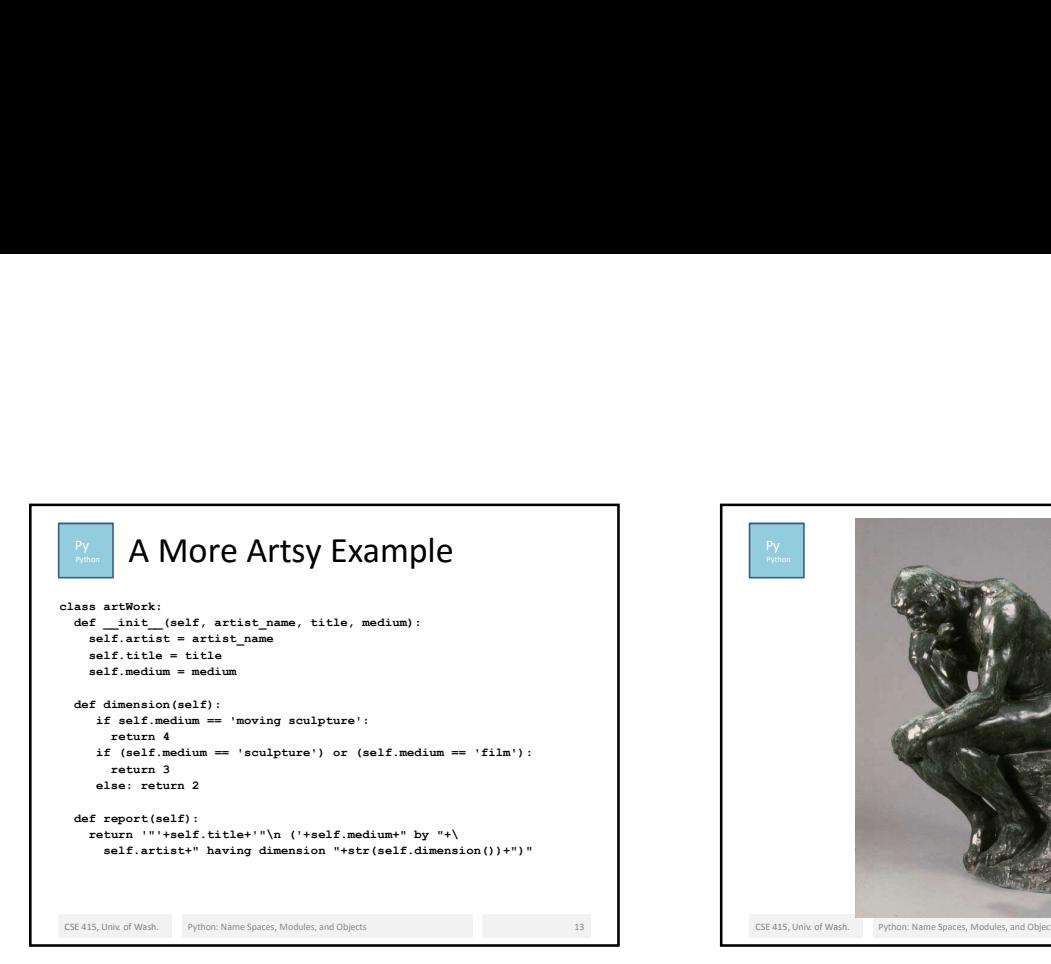

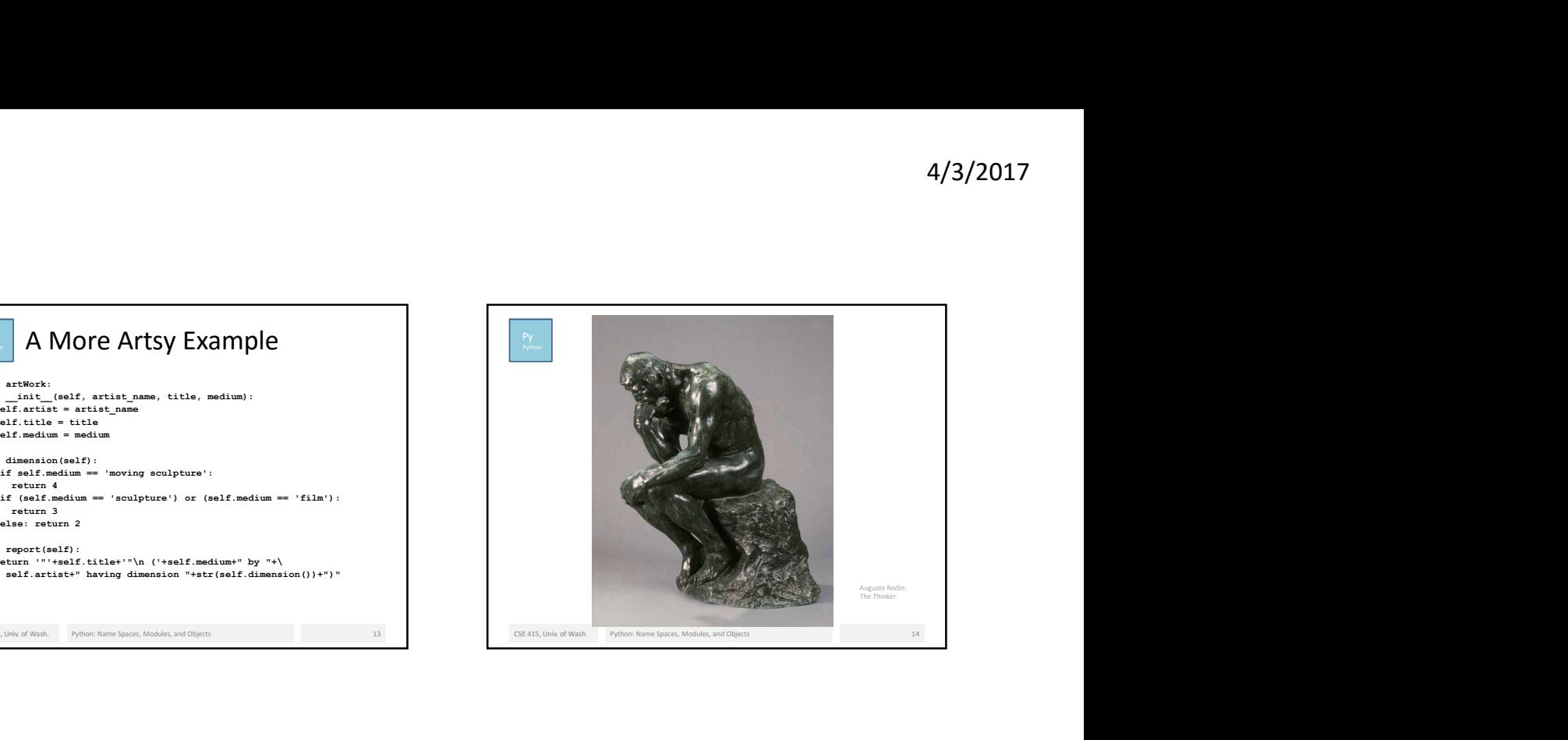

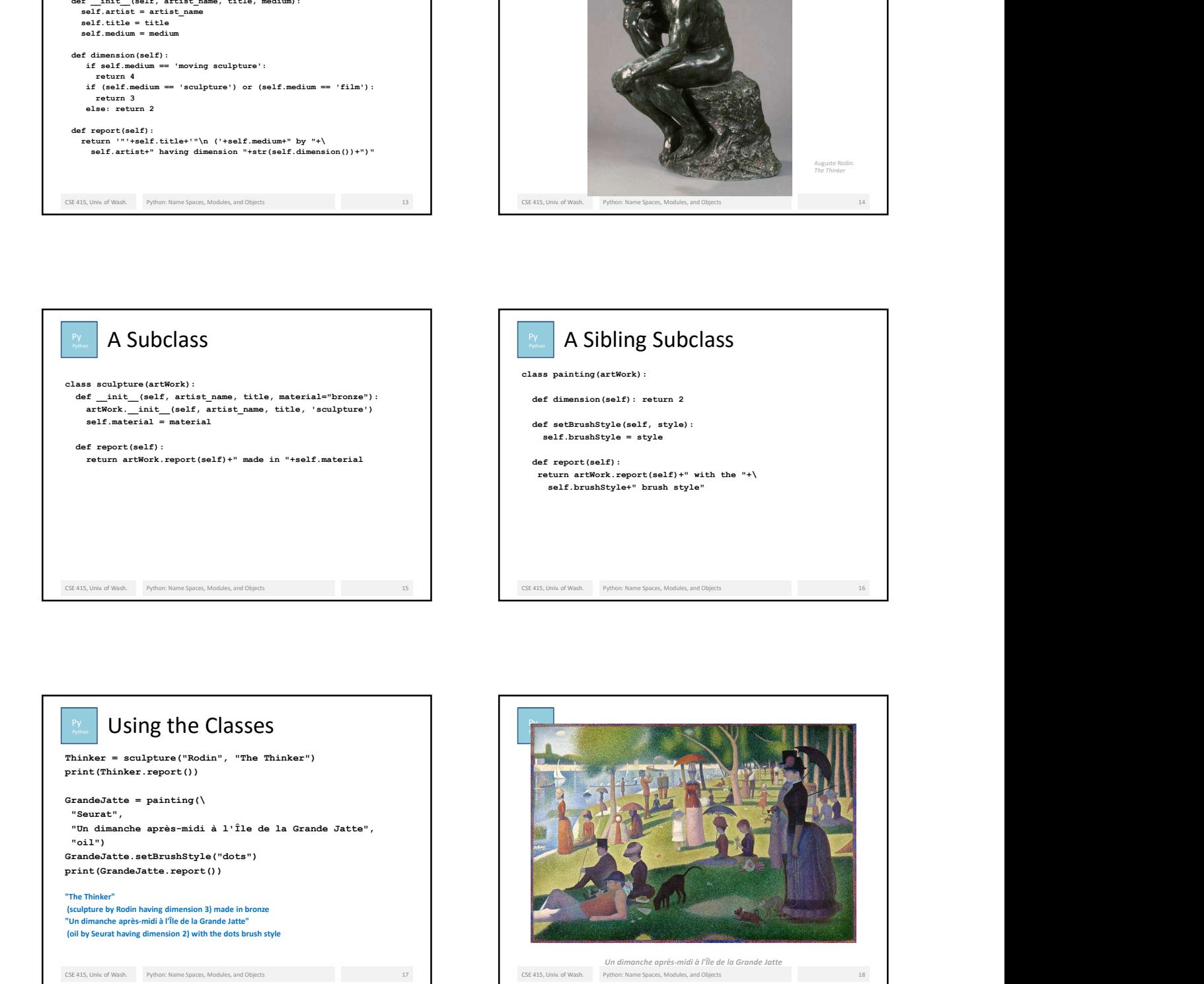

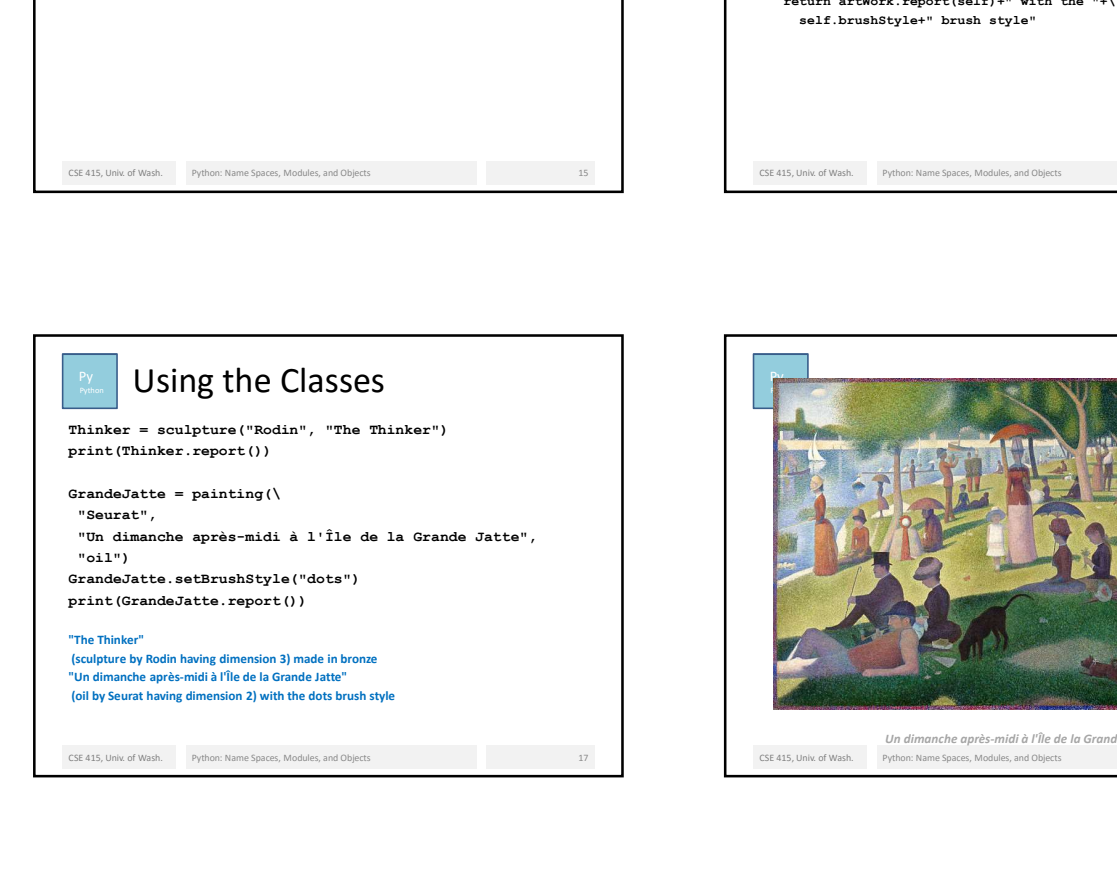

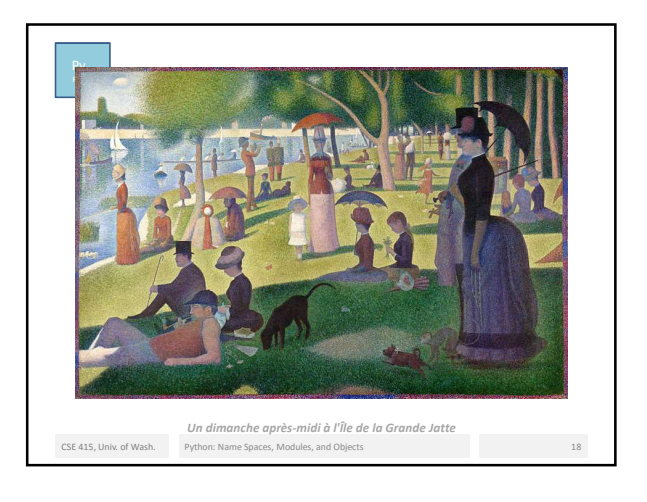

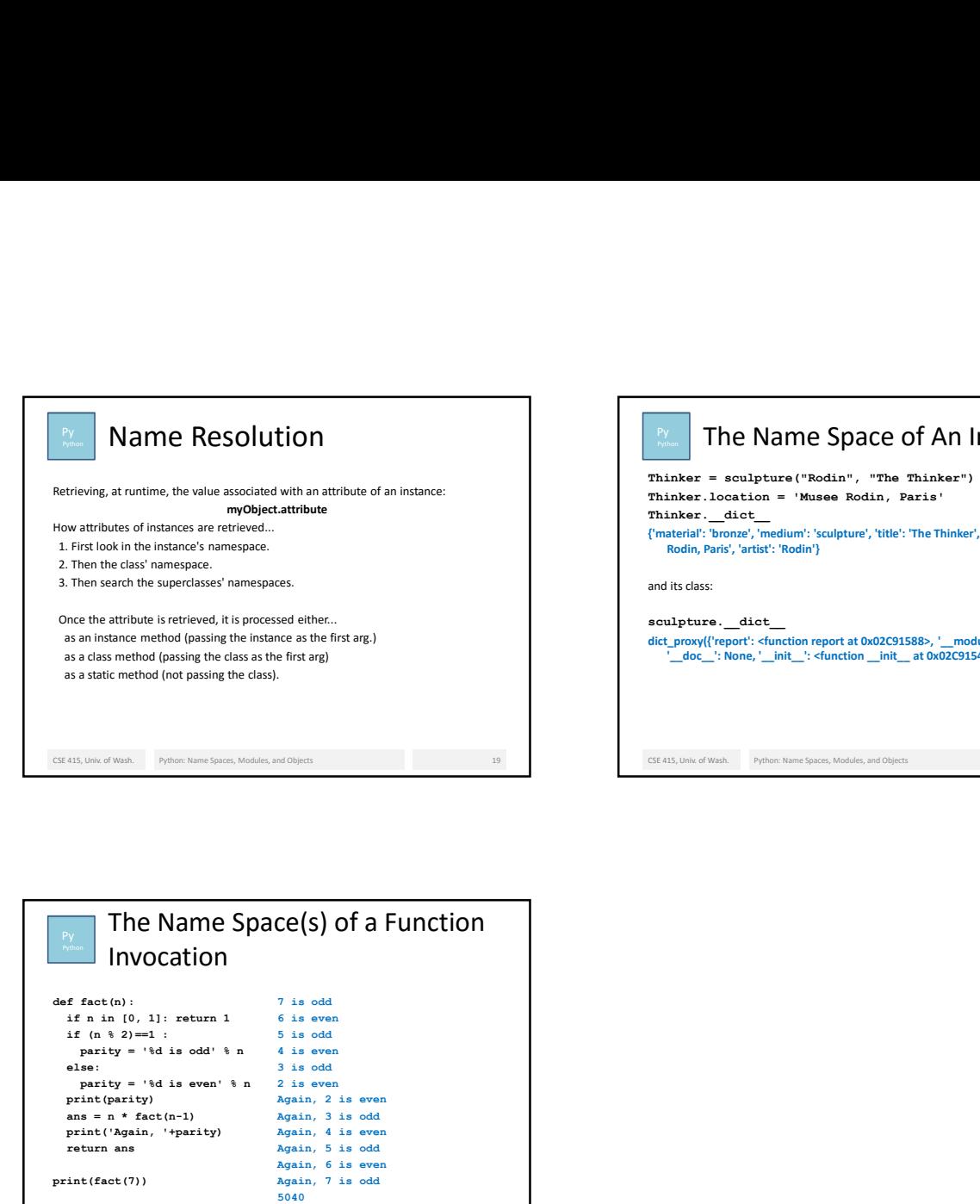

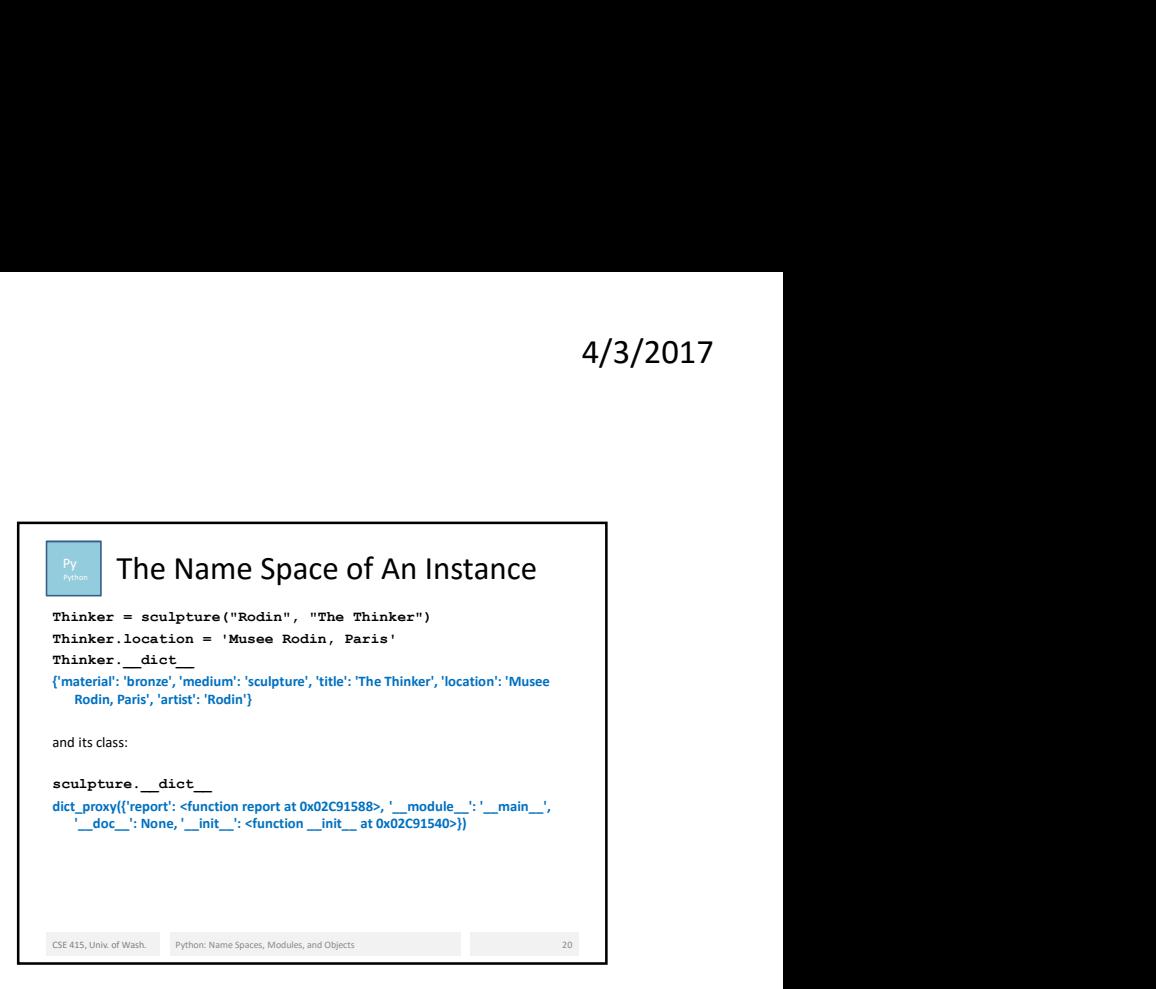

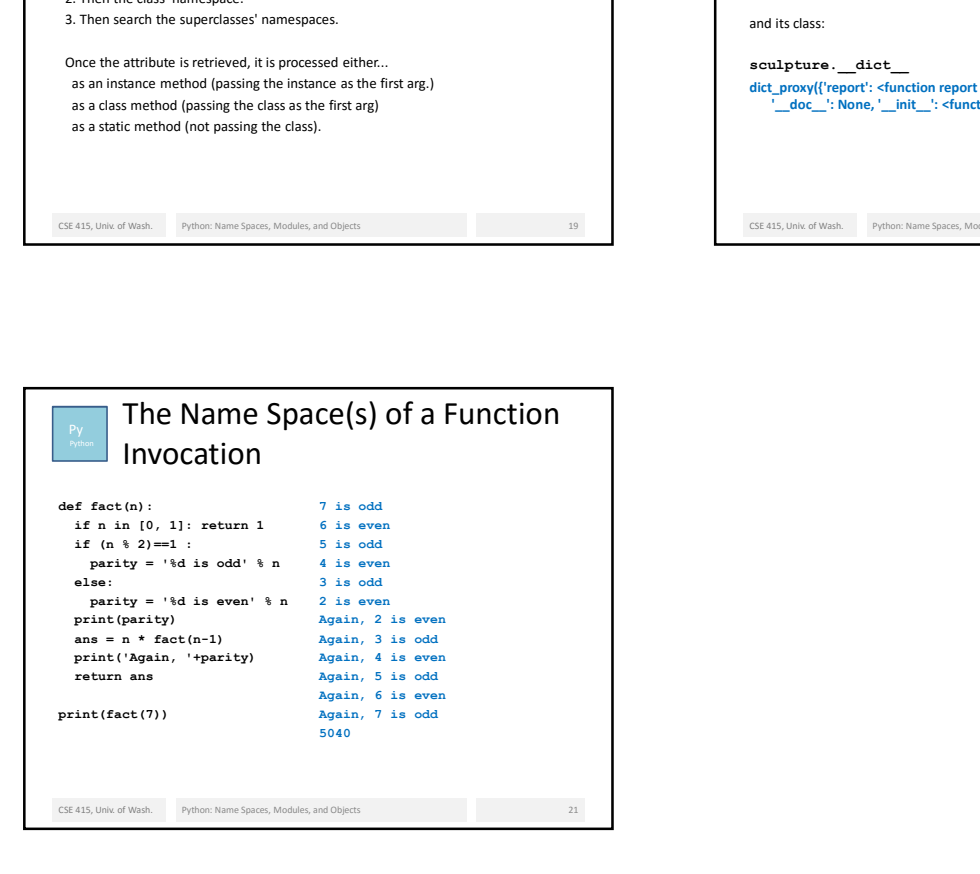